## **General Railroad Right of Way Act of March 3, 1875 National Data Standard**

## **EVALUATION OF ACTIVITIES LOCATED WITHIN RAILROAD RIGHTS-OF-WAY GRANTED UNDER THE** *GENERAL RAILROAD RIGHT-OF-WAY ACT OF 1875*

ENTRY REQUIREMENTS: Upon receipt of request for evaluation or activity identified in a railroad right-of-way (ROW), serialize a case file and enter the following information into case recordation (CR). AC 504 should be used in conjunction with 502 or 503, not both. AC 502, 503, and 504 should not be used for on-site type ROWs, i.e., communication sites that do not have linear facilities. AC 505 should be used only on case groups 287, 288, and 289; AC 506 should only be used in case group 285.

SERIAL NUMBER: Serial Number

PROPRIETOR: Party-in-Interest

CASE TYPE: Any case type in 28

COMMODITY CODES: 969, 970 or 971, 972, 977

INTEREST-RELATIONSHIP: 12 (Party in interest)

I. RIGHTS-OF-WAY

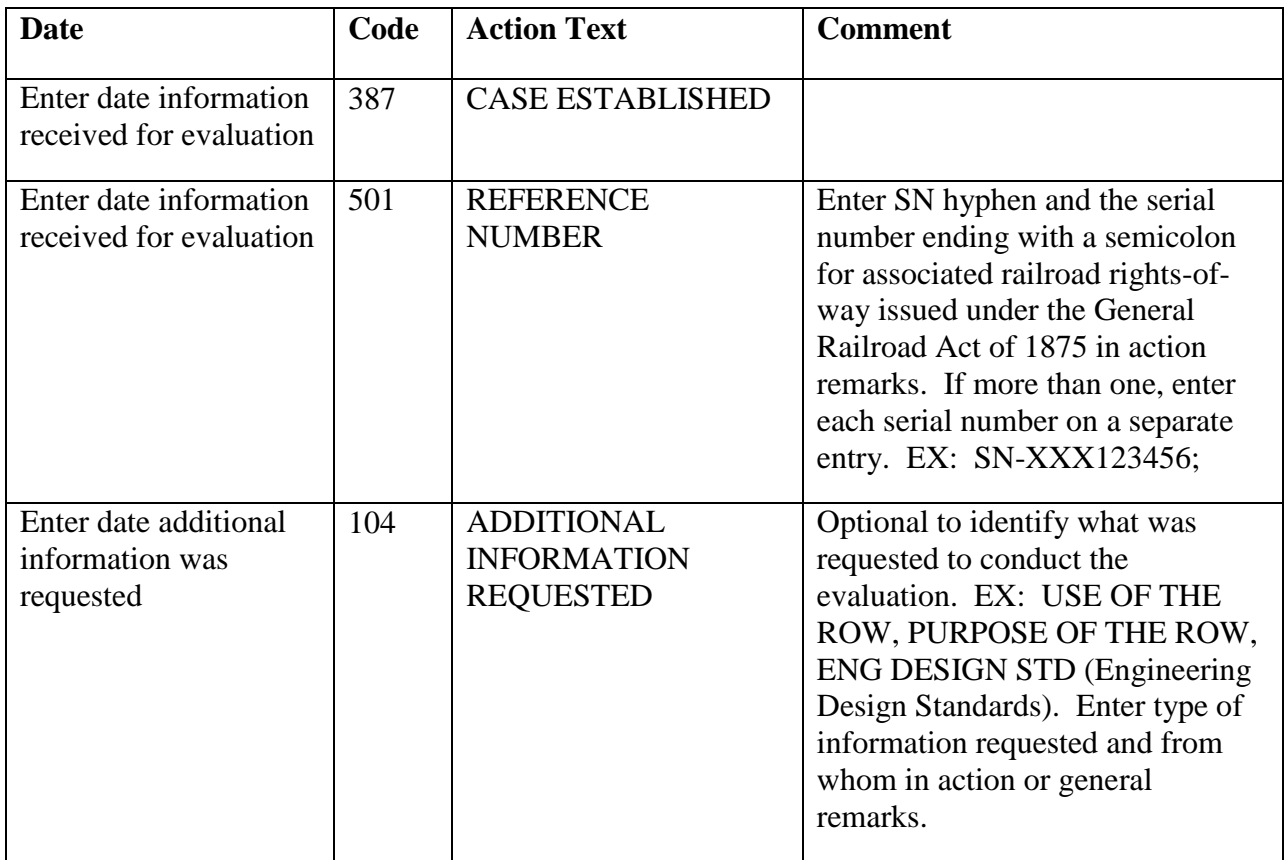

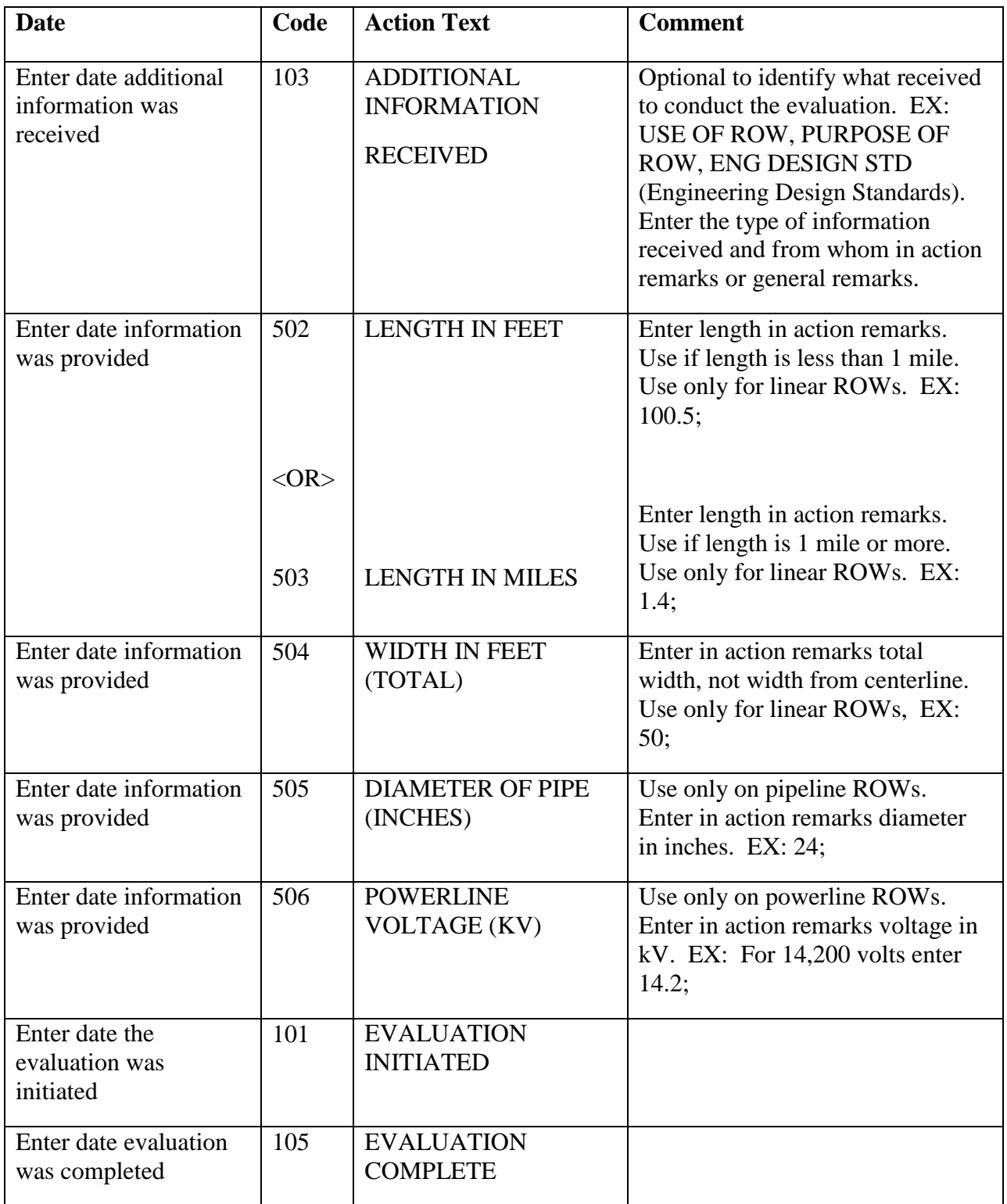

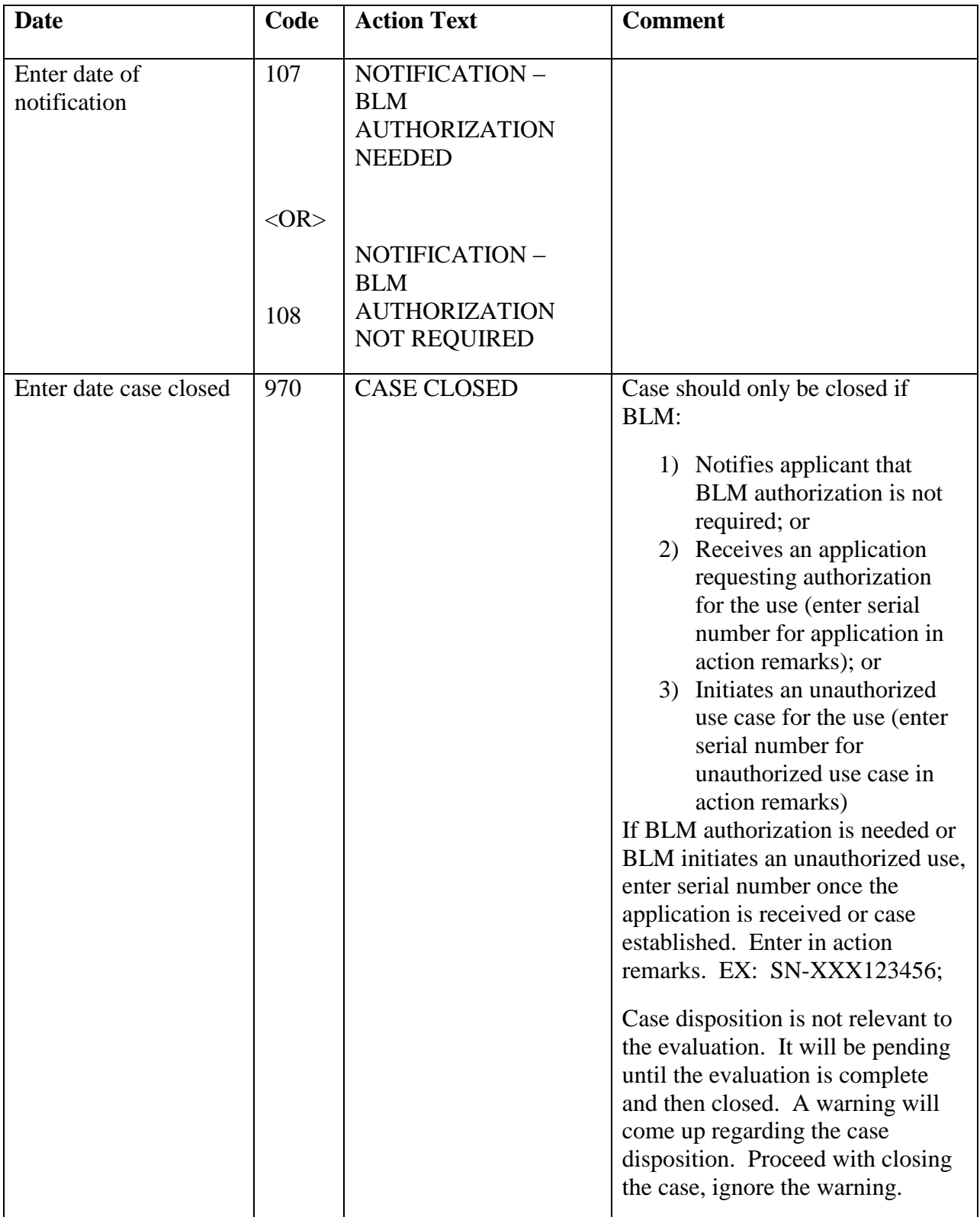

Additional instructions: Add to the railroad right-of-way case a comment in general remarks (for future/historical cross-reference) the evaluation case and its outcome.

For example:

Enter in the railroad right-of-way case involved, on the next available General Remarks line numbers, a cross-reference to the evaluation case, the type of facility, and the outcome.

## THIRD PARTY USE EVALUATION CASE COC12345 POWERLINE - ROW GRANTED SEE COC65432

or

## THIRD PARTY USE EVALUATION CASE COC12345 POWERLINE - BLM AUTHORIZATION NOT REQUIRED

Cadastral survey review of boundary evidence may be necessary in the evaluation process but is required in accordance with policies and procedures for processing right-of-way cases. Follow policies and procedures outlined in IM 2011-122.